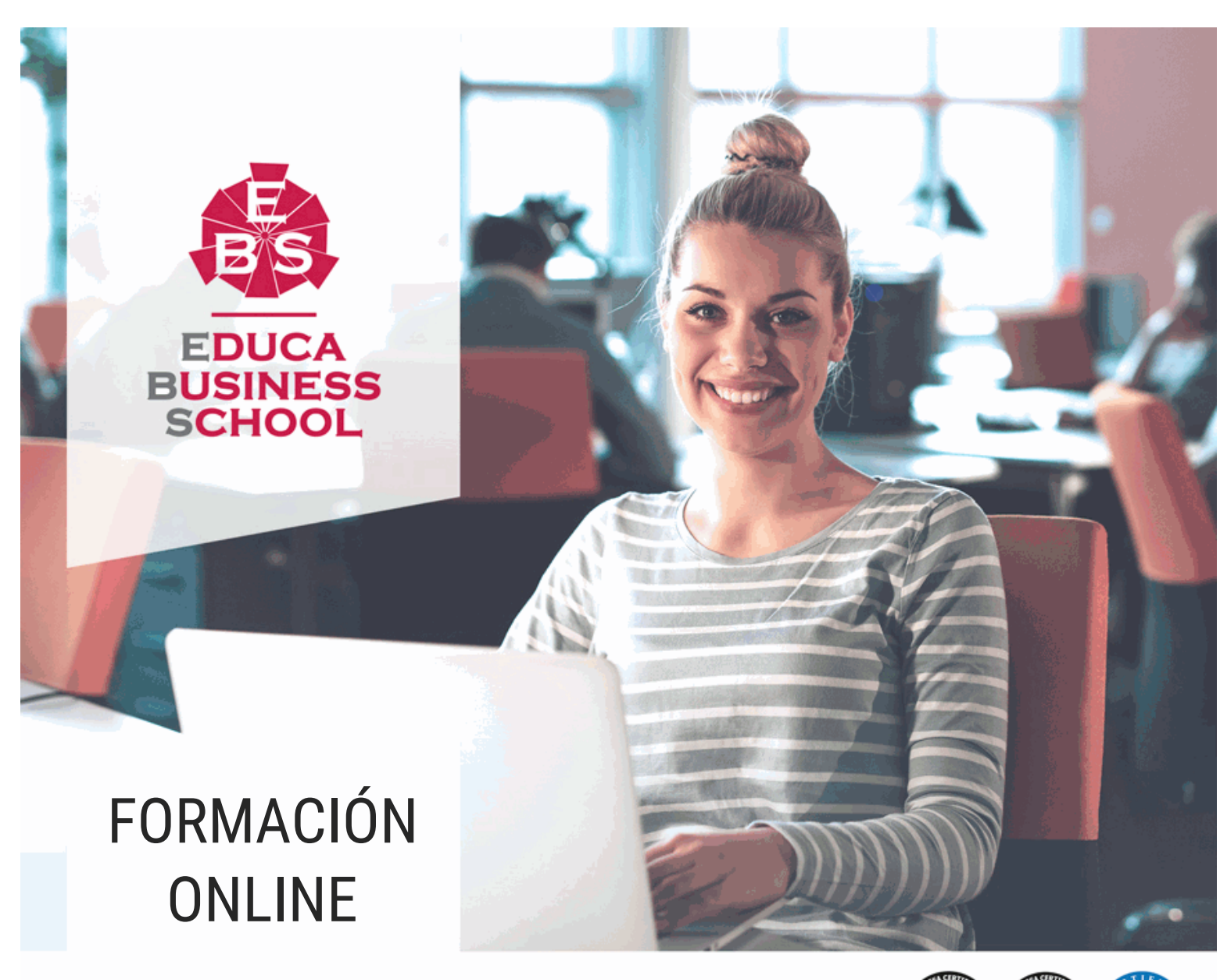

Titulación certificada por EDUCA BUSINESS SCHOOL

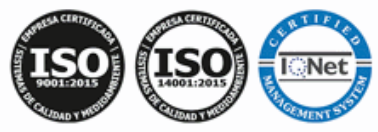

# Postgrado de Tratamiento de Textos para Auxiliares Administrativos

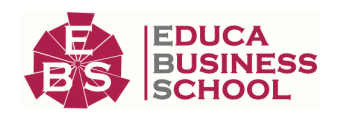

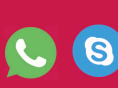

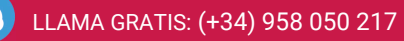

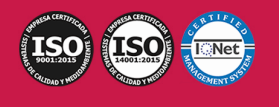

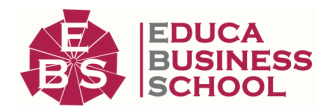

# **Educa Business** Formación Online

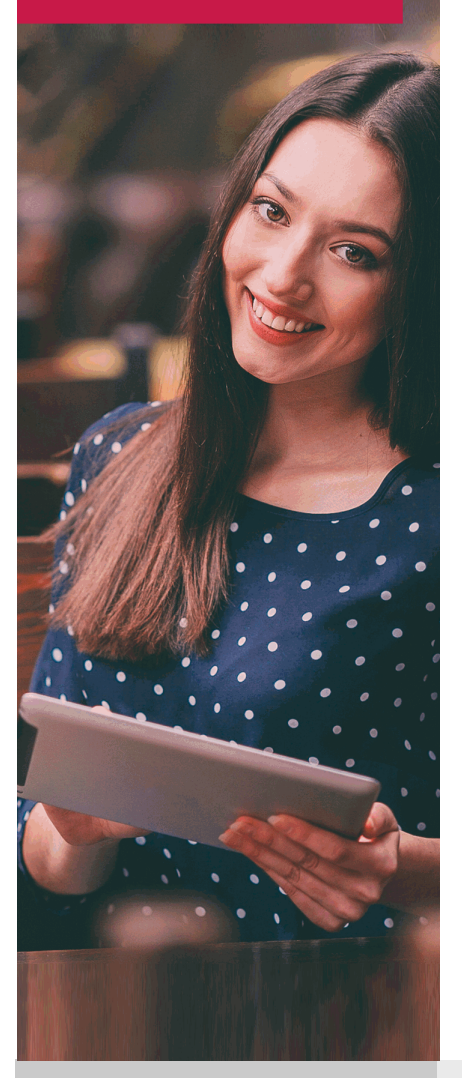

Años de experiencia avalan el trabajo docente desarrollado en Educa, basándose en una metodología completamente a la vanguardia educativa

# SOBRE EDUCA

Educa Business School es una Escuela de Negocios Virtual, con reconocimiento oficial, acreditada para impartir formación superior de postgrado, (como formación complementaria y formación para el empleo), a través de cursos universitarios online y cursos / másteres online con título propio.

# NOS COMPROMETEMOS CON LA CALIDAD

Educa Business School es miembro de pleno derecho en la Comisión Internacional de Educación a Distancia, (con estatuto consultivo de categoría especial del Consejo Económico y Social de NACIONES UNIDAS), y cuenta con el Certificado de Calidad de la Asociación Española de Normalización y Certificación (AENOR) de acuerdo a la normativa ISO 9001, mediante la cual se Certifican en Calidad todas las acciones

Los contenidos didácticos de Educa están elaborados, por tanto, bajo los parámetros de formación actual, teniendo en cuenta un sistema innovador con tutoría personalizada.

Como centro autorizado para la impartición de formación continua para personal trabajador, los cursos de Educa pueden bonificarse, además de ofrecer un amplio catálogo de cursos homologados y baremables en Oposiciones dentro de la Administración Pública.Educa dirige parte de sus ingresos a la sostenibilidad ambiental y ciudadana, lo que la consolida como una Empresa Socialmente Responsable.

Las Titulaciones acreditadas por Educa Business School pueden certificarse con la Apostilla de La Haya(CERTIFICACIÓN OFICIAL DE CARÁCTER INTERNACIONAL que le da validez a las Titulaciones Oficiales en más de 160 países de todo el mundo).

Desde Educa, hemos reinventado la formación online, de manera que nuestro alumnado pueda ir superando de forma flexible cada una de las acciones formativas con las que contamos, en todas las áreas del saber, mediante el apoyo incondicional de tutores/as con experiencia en cada materia, y la garantía de aprender los conceptos realmente demandados en el mercado laboral.

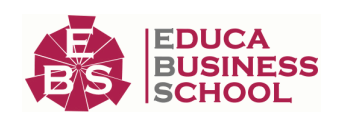

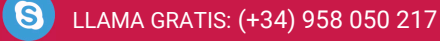

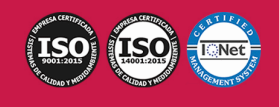

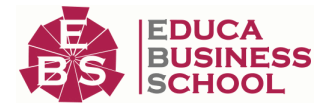

### **Postgrado de Tratamiento de Textos para Auxiliares Administrativos**

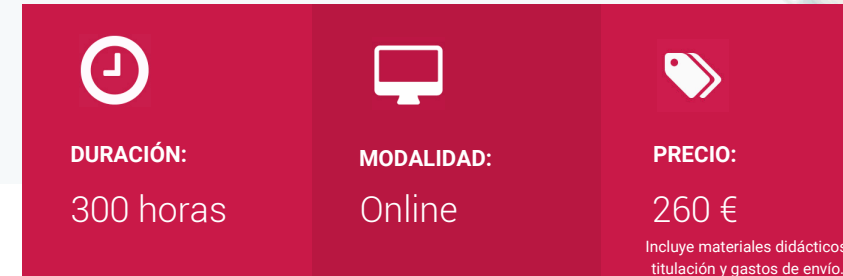

CENTRO DE FORMACIÓN: Educa Business School

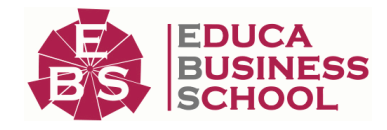

## **Titulación**

Titulación Expedida por EDUCA BUSINESS SCHOOL como Escuela de Negocios Acreditada para la Impartición de Formación Superior de Postgrado, con Validez Profesional a Nivel Internacional

Una vez finalizado el curso, el alumno recibirá por parte de Educa Business School vía correo postal, la titulación que acredita el haber superado con éxito todas las pruebas de conocimientos propuestas en el mismo.

Esta titulación incluirá el nombre del curso/master, la duración del mismo, el nombre y DNI del alumno, el nivel de aprovechamiento que acredita que el alumno superó las pruebas propuestas, las firmas del profesor y Director del centro, y los sellos de la instituciones que avalan la formación recibida (Euroinnova Formación, Instituto Europeo de Estudios Empresariales y Comisión Internacional para la Formación a Distancia de la UNESCO).

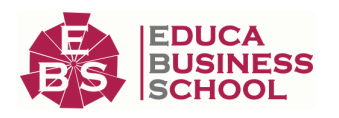

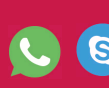

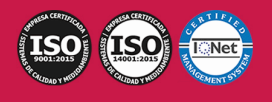

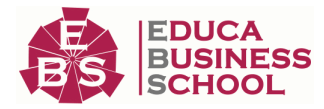

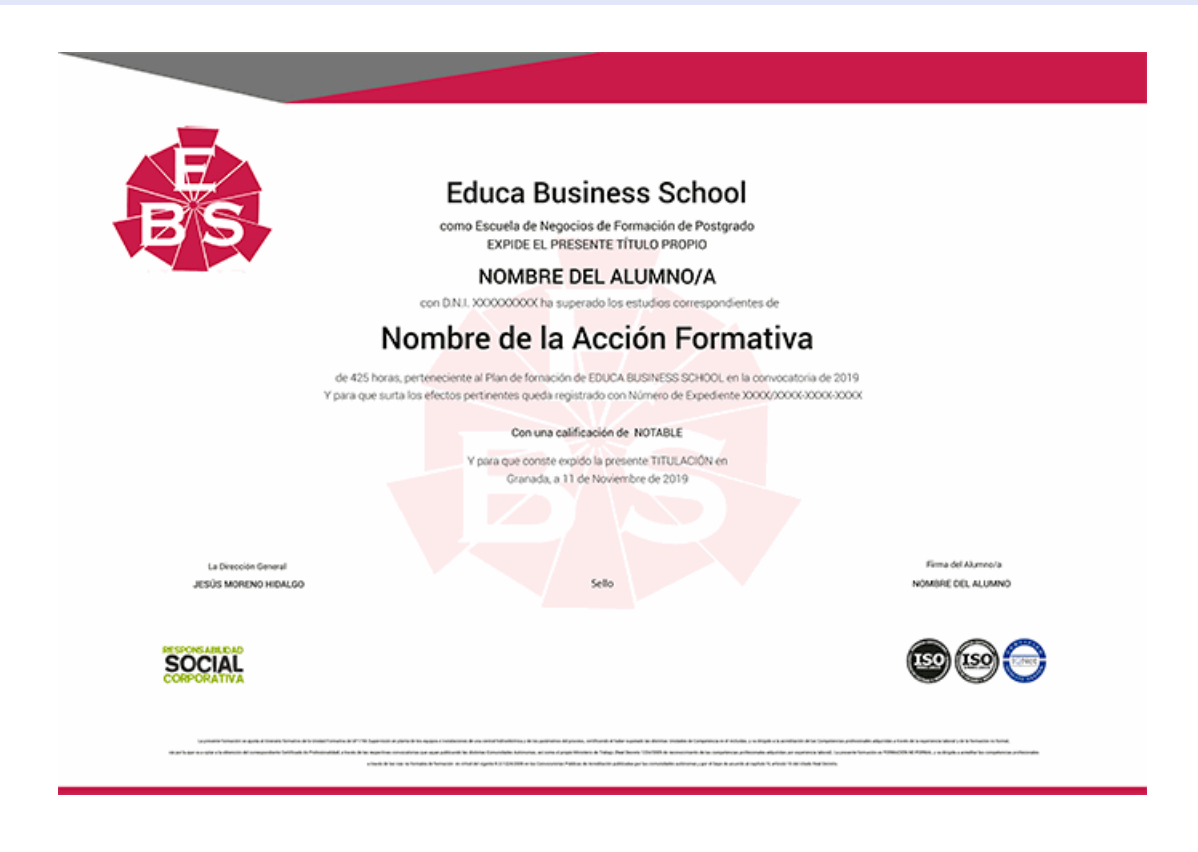

## **Descripción**

Si trabaja en el entorno de la administración y quiere conocer los aspectos fundamentales sobre las aplicaciones informáticas de tratamiento de textos este es su momento, con el Postgrado de Tratamiento de Textos para Auxiliares Administrativos podrá adquirir los conocimientos necesarios para desempeñar esta labor con éxito. Gracias a la realización de este Postgrado conocerá todas las funciones que engloba el auxiliar administrativo además de conocer las técnicas de tratamiento de textos en informática.

### **Objetivos**

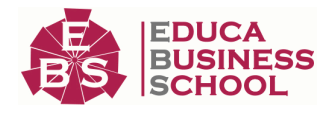

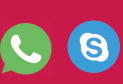

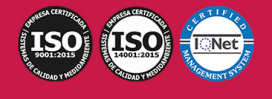

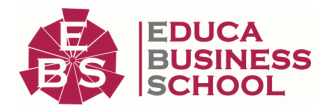

- Utilizar las funciones del procesador de textos, con exactitud y destreza, en la elaboración de documentos, insertando texto con diferentes formatos, imágenes, u otros objetos, de la misma u otras aplicaciones.

- Conocer la organización de una empresa, y cómo funcionan sus distintos departamentos, las técnicas de comunicación, los sistemas de clasificación y archivo de documentos...

- Mejorar la técnica de redacción para escribir correctamente cartas, informes...

- Adquirir los conocimientos necesarios para el control de facturas, movimiento de cuentas bancarias...
- Conocer los principios básicos de Prevención de Riesgos Laborales.

### **A quién va dirigido**

El Postgrado de Tratamiento de Textos para Auxiliares Administrativos está dirigido a profesionales administrativos que deseen ampliar sus conocimientos, así como a personas que quieran adentrarse en este entorno laboral.

### **Para qué te prepara**

Este Postgrado de Tratamiento de Textos para Auxiliares Administrativos le prepara para tener una visión completa sobre el sector de la administración, adquiriendo diversos conocimientos para realizar sus actividades con éxito.

### **Salidas Laborales**

Administración y Gestión / Auxiliar Administrativo.

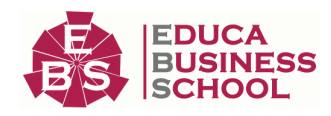

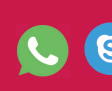

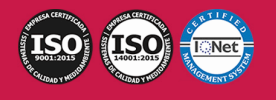

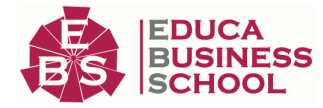

## **Materiales Didácticos**

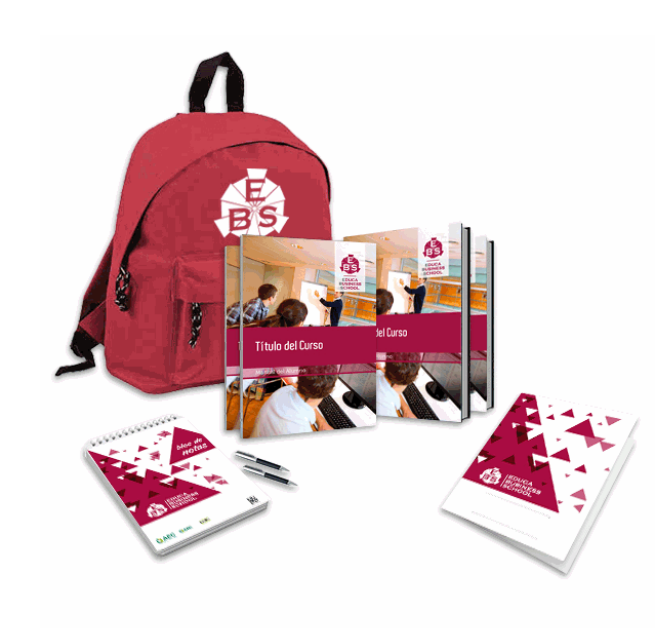

- Maletín porta documentos
- Manual teórico 'Aplicaciones Informáticas de Tratamiento de Textos'
- Manual teórico 'Técnico Auxiliar Administrativo- Vol.1'
- Manual teórico 'Técnico Auxiliar Administrativo- Vol.2'
- Manual teórico 'Técnico Auxiliar Administrativo- Vol.3'
- Maletín porta documentos
- Manual teórico 'Técnico Auxiliar Administrativo-Vol.3'
- Subcarpeta portafolios
- Dossier completo Oferta Formativa
- Carta de presentación
- Guía del alumno

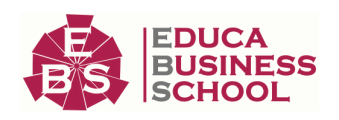

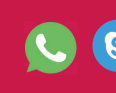

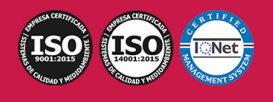

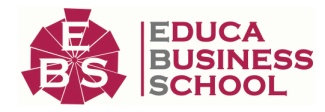

## **Formas de Pago**

- Contrareembolso
- Tarjeta
- Transferencia
- Paypal

Otros: PayU, Sofort, Western Union, SafetyPay Fracciona tu pago en cómodos plazos sin intereses + Envío Gratis.

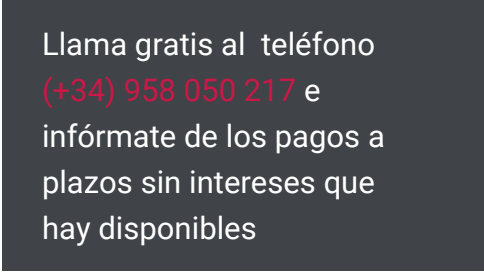

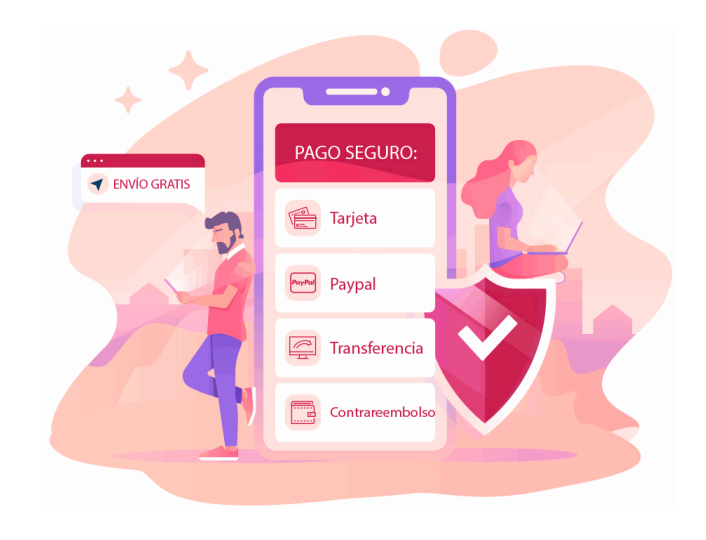

## **Financiación**

Facilidades económicas y financiación 100% sin intereses.

En Educa Business ofrecemos a nuestro alumnado facilidades económicas y financieras para la realización de pago de matrículas, todo ello 100% sin intereses.

10% Beca Alumnos: Como premio a la fidelidad y confianza ofrecemos una beca a todos aquellos que hayan cursado alguna de nuestras acciones formativas en el pasado.

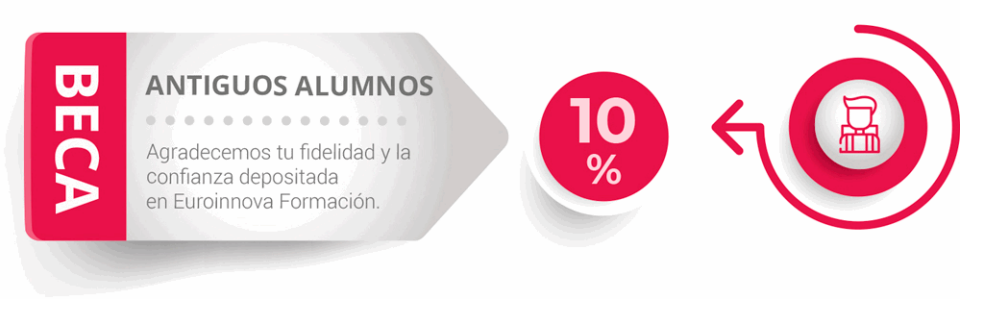

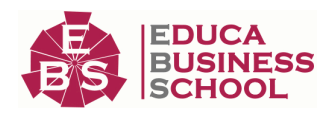

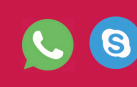

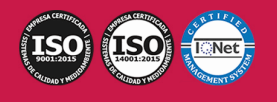

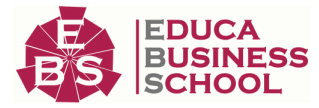

## **Metodología y Tutorización**

El modelo educativo por el que apuesta Euroinnova es el aprendizaje colaborativo con un método de enseñanza totalmente interactivo, lo que facilita el estudio y una mejor asimilación conceptual, sumando esfuerzos, talentos y competencias.

El alumnado cuenta con un equipo docente especializado en todas las áreas.

Proporcionamos varios medios que acercan la comunicación alumno tutor, adaptándonos a las circunstancias de cada usuario.

Ponemos a disposición una plataforma web en la que se encuentra todo el contenido de la acción formativa. A través de ella, podrá estudiar y comprender el temario mediante actividades prácticas, autoevaluaciones y una evaluación final, teniendo acceso al contenido las 24 horas del día. Nuestro nivel de exigencia lo respalda un

acompañamiento personalizado.

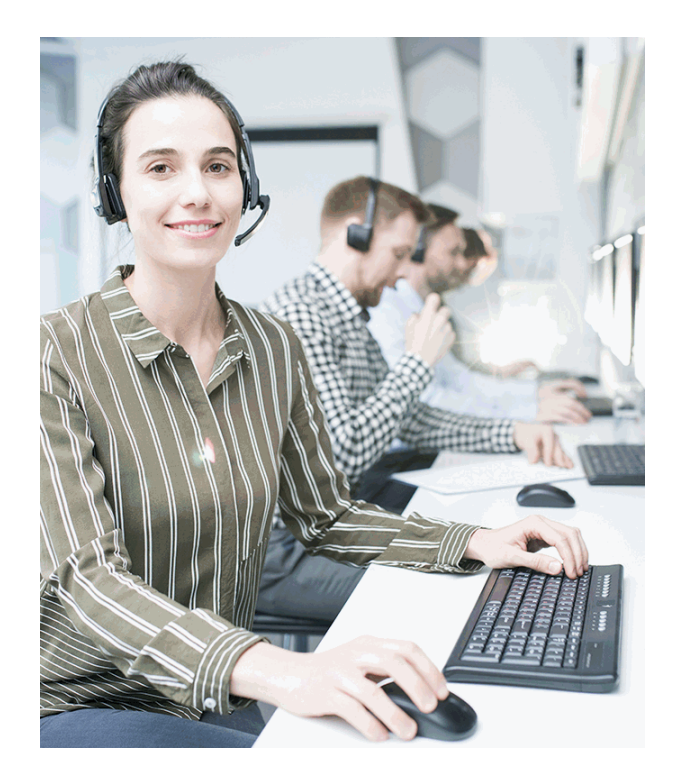

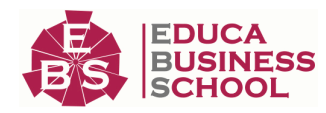

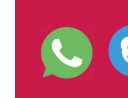

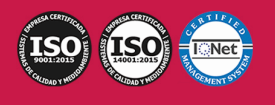

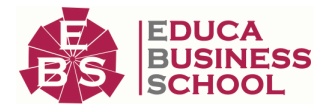

### **Redes Sociales**

Síguenos en nuestras redes sociales y pasa a formar parte de nuestra gran comunidad educativa, donde podrás participar en foros de opinión, acceder a contenido de interés, compartir material didáctico e interactuar con otros/as alumnos/as, ex alumnos/as y profesores/as. Además, te enterarás antes que nadie de todas las promociones y becas mediante nuestras publicaciones, así como también podrás contactar directamente para obtener información o resolver tus dudas.

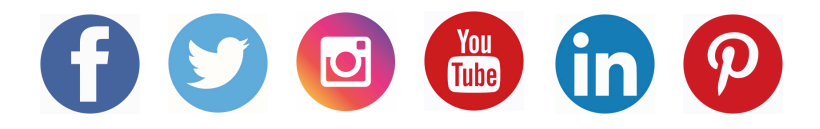

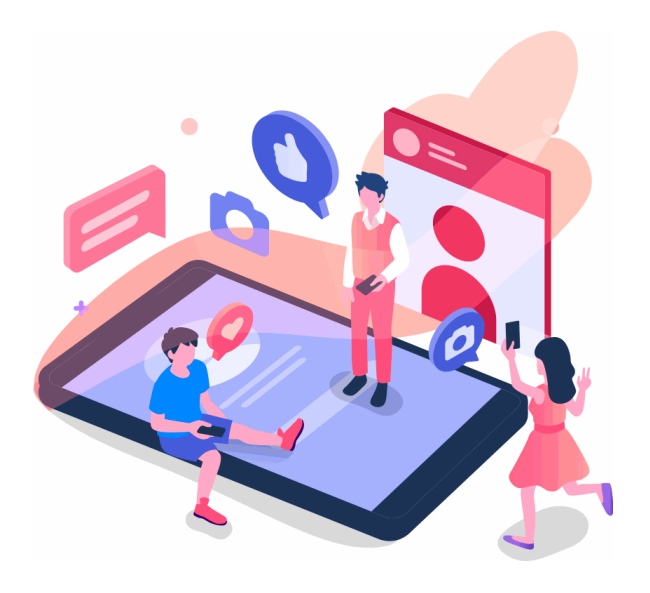

### **Reinventamos la Formación Online**

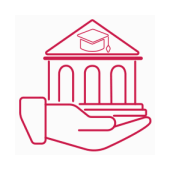

### Más de 150 cursos Universitarios

Contamos con más de 150 cursos avalados por distintas Universidades de reconocido prestigio.

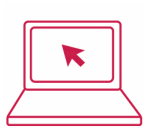

#### Campus 100% Online

Impartimos nuestros programas formativos mediante un campus online adaptado a cualquier tipo de dispositivo.

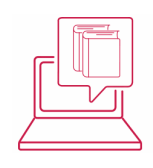

#### Amplio Catálogo

Nuestro alumnado tiene a su disposición un amplio catálogo formativo de diversas áreas de conocimiento.

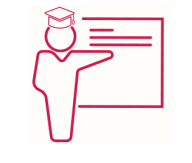

#### Claustro Docente

Contamos con un equipo de docentes especializados/as que realizan un seguimiento personalizado durante el itinerario formativo del alumno/a.

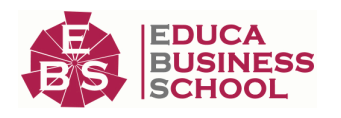

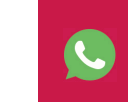

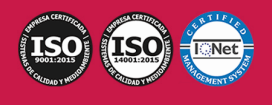

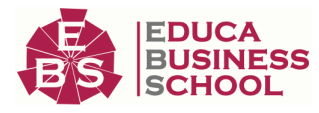

# **QAEC** aeca

#### Nuestro Aval AEC y AECA

Nos avala la Asociación Española de Calidad (AEC) estableciendo los máximos criterios de calidad en la formación y formamos parte de la Asociación Española de Contabilidad y Administración de Empresas (AECA), dedicada a la investigación de vanguardia en gestión empresarial.

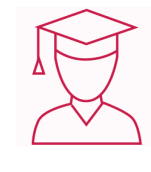

#### Club de Alumnos/as

Servicio Gratuito que permite a nuestro alumnado formar parte de una extensa comunidad virtual que ya disfruta de múltiples ventajas: beca, descuentos y promociones en formación. En este, se puede establecer relación con alumnos/as que cursen la misma área de conocimiento, compartir opiniones, documentos, prácticas y un sinfín de intereses comunitarios.

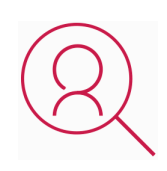

#### Bolsa de Prácticas

Facilitamos la realización de prácticas de empresa, gestionando las ofertas profesionales dirigidas a nuestro alumnado. Ofrecemos la posibilidad de practicar en entidades relacionadas con la formación que se ha estado recibiendo en nuestra escuela.

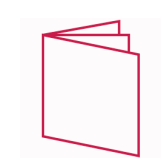

### Revista Digital

El alumnado puede descargar artículos sobre e-learning, publicaciones sobre formación a distancia, artículos de opinión, noticias sobre convocatorias de oposiciones, concursos públicos de la administración, ferias sobre formación, y otros recursos actualizados de interés.

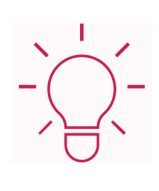

### Innovación y Calidad

Ofrecemos el contenido más actual y novedoso, respondiendo a la realidad empresarial y al entorno cambiante, con una alta rigurosidad académica combinada con formación práctica.

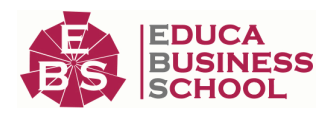

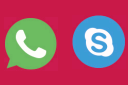

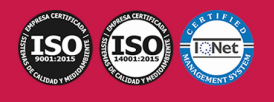

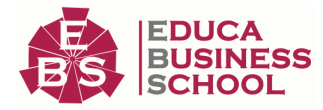

## **Acreditaciones y Reconocimientos**

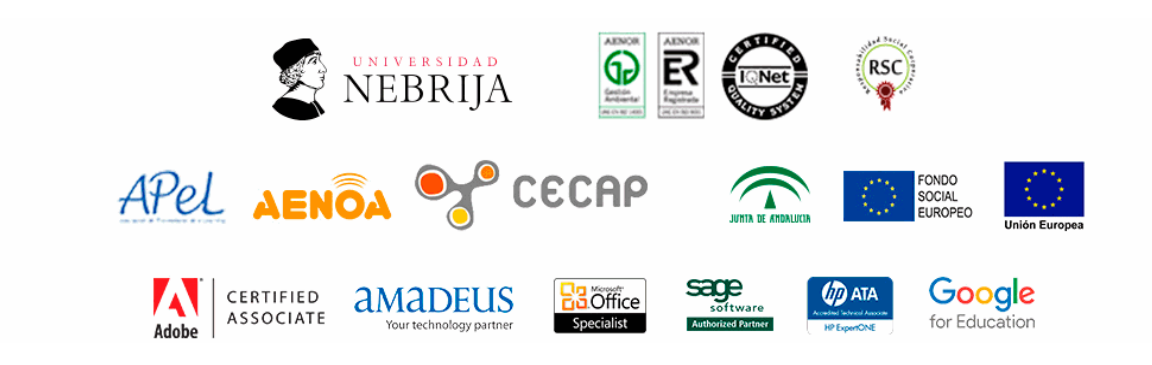

### **Temario**

# PARTE 1. AUXILIAR ADMINISTRATIVO

## MÓDULO 1. LA ACTIVIDAD EMPRESARIAL

### UNIDAD DIDÁCTICA 1. CONCEPTO DE EMPRESA

- 1.Concepto y Objetivos de la Empresa
- 2.Elementos de la Empresa
- 3.Funciones de la Empresa
- 4.Clasificación de la Empresa

### UNIDAD DIDÁCTICA 2. LA ORGANIZACIÓN EMPRESARIAL

- 1.Principios de Organización empresarial
- 2.Organización Interna de las Empresas. Departamentos
- 3.La Organización Informal de la Empresa
- 4.La Representación de la Empresa por medio de Organigramas
- 5.Identificación de la Estructura organizativa y la Cultura Corporativa

### UNIDAD DIDÁCTICA 3. LA DIRECCIÓN EN LA EMPRESA

1.Funciones de la Dirección: Planificación, Organización, Ejecución y Control

- 2.Niveles de Mando
- 3.Tipos de Autoridad

4.Estilos de Mando: Dirección y Liderazgo

5.Dirección por Objetivos

### MÓDULO 2. TÉCNICAS ADMINISTRATIVAS BÁSICAS UNIDAD DIDÁCTICA 4. LA ACTUACIÓN PERSONAL Y PROFESIONAL EN LAS ACTIVIDADES ADMINISTRATIVAS

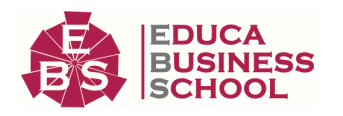

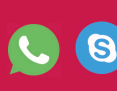

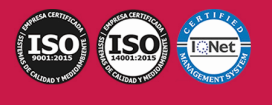

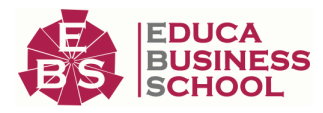

- 1.Planificación y Organización del Trabajo
- 2.El Espíritu de Equipo y la Sinergia
- 3.El Clima de Trabajo
- 4.Ética Personal y Profesional

#### UNIDAD DIDÁCTICA 5. TRAMITACIÓN DE CORRESPONDENCIA Y PAQUETERÍA

- 1.Circulación Interna de Correspondencia y Documentación
- 2.Otros Canales y Medios de Comunicación
- 3.Servicio de Correos y Mensajería
- 4.Embalaje y Empaquetado Básico

#### UNIDAD DIDÁCTICA 6. COTEJO DE DOCUMENTACIÓN ADMINISTRATIVA BÁSICA

- 1.Las Funciones Organizativas y su Documentación Asociada
- 2.Normativa Básica Relacionada con la Documentación Administrativa
- 3.Los Documentos Comerciales y Administrativos
- 4.Documentos Justificativos de las Operaciones de Compra-Venta
- 5.Identificación de Nóminas
- 6.Órdenes de Trabajo
- 7.Impresos de las Administraciones Públicas

#### UNIDAD DIDÁCTICA 7. TRAMITACIÓN DE OPERACIONES BÁSICAS DE COBROS Y PAGOS

- 1.Operaciones Básicas de Cobro y Pago
- 2.Descripción de los Medios de Pago
- 3.Modelos de Documentación de Cobro y Pago, convencionales o telemáticos
- 4.Cumplimentación de libros de Caja y Bancos
- 5.Impresos Correspondientes a los Servicios Bancarios Básicos
- 6.Gestión de Tesorería: Baca Online

#### UNIDAD DIDÁCTICA 8. REGISTRO Y CONTROL BÁSICO DE MATERIAL Y EQUIPOS DE OFICINA

- 1.Descripción de Material y Equipos de Oficina
- 2.Procedimiento de Aprovisionamiento de Material
- 3.Gestión Básica de Inventarios
- 4.Criterios de Valoración y Control de las Existencias
- 5.Aplicación de la Hoja de Cálculo

### MÓDULO 3. LA COMUNICACIÓN EN LA EMPRESA UNIDAD DIDÁCTICA 9. EL PROCESO DE COMUNICACIÓN

- 1.Elementos del Proceso de Comunicación
- 2.Tipos de Comunicación
- 3.La Comunicación Informal
- 4.Efectos de la Comunicación
- 5.Obstáculos o Barreras para la Comunicación
- 6.Decálogo de la Comunicación

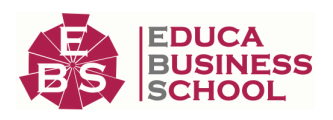

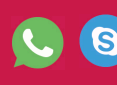

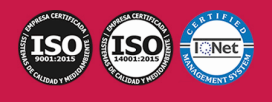

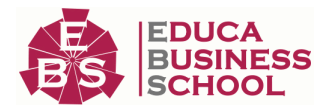

#### UNIDAD DIDÁCTICA 10. LA COMUNICACIÓN EN LA EMPRESA

1.Las Relaciones en la Empresa. Humanas y Laborales

2.Tratamiento y Flujo de la Información en la Empresa

3.La Comunicación Interna en la Empresa

4.La Imagen Corporativa e Institucional en los Procesos de Información y Comunicación en las Organizaciones

5.La Comunicación Externa de la Empresa

6.La Relación entre Organización y Comunicación en la Empresa: Centralización o Descentralización.

7.Herramientas de Comunicación interna y externa

#### UNIDAD DIDÁCTICA 11. LA COMUNICACIÓN ORAL I

1.La Comunicación Oral en la Empresa

2.Precisión y Claridad en el lenguaje

3.Elementos de la Comunicación oral eficaz

4.Técnicas de Intervención verbal

#### UNIDAD DIDÁCTICA 12. LA COMUNICACIÓN ORAL II

1.Formas de Comunicación Oral en la Empresa

2.Hablar en Público

3.La Entrevista en la Empresa

#### UNIDAD DIDÁCTICA 13. LA COMUNICACIÓN TELEFÓNICA

1.Proceso de Comunicación Telefónica

2.Prestaciones Habituales

3.Medios y Equipos

4.Realización de Llamadas

5.Protocolo Telefónico

#### UNIDAD DIDÁCTICA 14. COMUNICACIÓN ESCRITA

1.Normas Generales de la Comunicación Escrita

2.Estilos de Redacción: Técnicas de Sintetización de Contenidos

3.Técnicas y Normas Gramaticales

4.Diccionarios

#### UNIDAD DIDÁCTICA 15. FORMAS DE COMUNICACIÓN ESCRITA

1.Partes Generales de la Redacción

2.Documentos de Comunicación Interna

3.Documentos de Comunicación Externa

4.La Carta Comercial

#### UNIDAD DIDÁCTICA 16. LA COMUNICACIÓN NO VERBAL

1.El Lenguaje no Verbal

2.Relaciones entre la Conducta Verbal y No Verbal

3.Entablar Relaciones

# MÓDULO 4 . SERVICIO Y ATENCIÓN AL CLIENTE

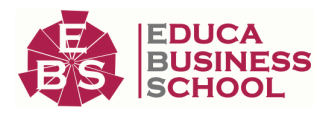

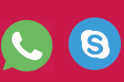

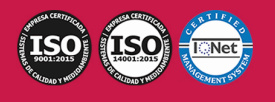

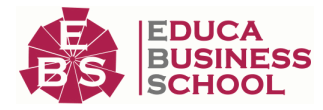

#### UNIDAD DIDÁCTICA 17. ATENCIÓN AL CLIENTE. CALIDAD EN EL SERVICIO

1.El Cliente

2.La Calidad en la Atención al Cliente

3.Pautas Generales de Atención al Cliente

#### UNIDAD DIDÁCTICA 18. ATENCIÓN AL CLIENTE: RECEPCIÓN, VISITAS Y ENTREVISTAS

1.Introducción a la recepción del cliente

2.Gestión de Visitas

3.Organización de la Entrevista

4.Proporcionar Información

#### UNIDAD DIDÁCTICA 19. GESTIÓN DE QUEJAS Y RECLAMACIONES

1.Introducción

2.Como Reducir la Tensión

3.Redactar y Atender Quejas

4.Soluciones

# MÓDULO 5. PREVENCIÓN DE RIESGOS LABORALES

### UNIDAD DIDÁCTICA 20. CONCEPTOS BÁSICOS EN PREVENCIÓN DE RIESGOS LABORALES

1.Introducción

2.El Trabajo

3.La Salud

4.Efectos en la Productividad de las condiciones de trabajo y Salud

5.La Calidad

#### UNIDAD DIDÁCTICA 21. LOS RIESGOS PROFESIONALES

1.Introducción

2.Factores de Riesgo

3.Daños Derivados del Trabajo

#### UNIDAD DIDÁCTICA 22. RIESGOS GENERALES Y SU PREVENCIÓN

1.Riesgos Ligados a las Condiciones de Seguridad

2.Riesgos Ligados al Medio Ambiente

3.Planes de Emergencia y Evaluación

4.El Control de la Salud de los Trabajadores

5.La Carga de Trabajo, la fatiga y la Insatisfacción laboral

#### UNIDAD DIDÁCTICA 23. PROTECCIÓN DEL TRABAJADOR

1.Introducción

2.La Protección colectiva

3.Equipo de Protección Individual (EPI)

#### UNIDAD DIDÁCTICA 24. PRIMEROS AUXILIOS

1.Normas generales para prestar Primeros Auxilios

2.Procedimientos para Prestar Primeros Auxilios

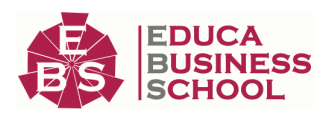

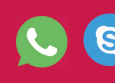

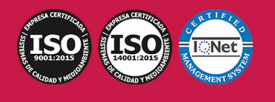

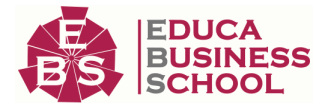

3.Precauciones generales para Prestar Primeros Auxilios

#### UNIDAD DIDÁCTICA 25. PREVENCIÓN DE RIESGOS LABORALES EN OFICINAS Y SECTOR DE LA ADMINISTRACIÓN

1.Características de la actividad laboral

2.Riesgos profesionales específicos de la familia profesional Administración y Oficinas

# PARTE 2. APLICACIONES INFORMÁTICAS DE TRATAMIENTO DE TEXTOS

### UNIDAD DIDÁCTICA 1. CONCEPTOS GENERALES Y CARACTERÍSTICAS FUNDAMENTALES DEL PROGRAMA DE TRATAMIENTO DE TEXTOS.

1.Entrada y salida del programa.

2.Descripción de la pantalla del tratamiento de textos (Interface).

3.Ventana de documento.

4.Barra de estado.

5.Ayuda de la aplicación de tratamiento de textos.

6.Barra de herramientas Estándar.

#### UNIDAD DIDÁCTICA 2. INTRODUCCIÓN, DESPLAZAMIENTO DEL CURSOR, SELECCIÓN Y OPERACIONES CON EL TEXTO DEL DOCUMENTO.

1.Generalidades.

2.Modo Insertar texto.

3.Modo de sobrescribir.

4.Borrado de un carácter.

5.Desplazamiento del cursor.

6.Diferentes modos de seleccionar texto.

7.Opciones de copiar y pegar.

8.Uso y particularidades del portapapeles.

9.Inserción de caracteres especiales (símbolos, espacio de no separación, etc)

10.Inserción de fecha y hora

11.Deshacer y rehacer los últimos cambios.

### UNIDAD DIDÁCTICA 3. ARCHIVOS DE LA APLICACIÓN DE TRATAMIENTO DE TEXTOS, UBICACIÓN, TIPO Y OPERACIONES CON ELLOS.

1.Creación de un nuevo documento.

2.Apertura de un documento ya existente.

3.Guardado de los cambios realizados en un documento.

4.Duplicación un documento con guardar como.

5.Cierre de un documento.

6.Compatibilidad de los documentos de distintas versiones u aplicaciones

7.Menú de ventana. Manejo de varios documentos.

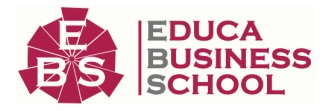

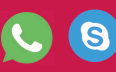

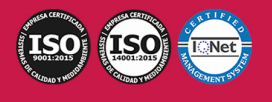

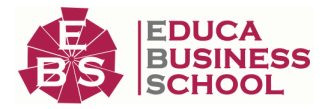

#### UNIDAD DIDÁCTICA 4. UTILIZACIÓN DE LAS DIFERENTES POSIBILIDADES QUE OFRECE EL PROCESADOR DE TEXTOS PARA MEJORAR EL ASPECTO DEL TEXTO.

#### 1.Fuente.

2.Párrafo.

3.Bordes y sombreados.

4.Numeración y viñetas.

5.Tabulaciones.

#### UNIDAD DIDÁCTICA 5. CONFIGURACIÓN DE PÁGINA EN FUNCIÓN DEL TIPO DE DOCUMENTO A DESARROLLAR UTILIZANDO LAS OPCIONES DE LA APLICACIÓN. VISUALIZACIÓN DEL RESULTADO ANTES DE LA IMPRESIÓN.

1.Configuración de página.

2.Visualización del documento.

3.Encabezados y pies de página. Creación, eliminación y modificación.

4.Numeración de páginas.

5.Bordes de página

6.Inserción de saltos de página y de sección

7.Inserción de columnas periodísticas.

8.Inserción de Notas al pie y al final

#### UNIDAD DIDÁCTICA 6. CREACIÓN DE TABLAS COMO MEDIO PARA MOSTRAR EL CONTENIDO DE LA INFORMACIÓN, EN TODO EL DOCUMENTO O EN PARTE DE ÉL.

1.Inserción o creación de tablas en un documento

2.Edición dentro de una tabla.

3.Movimiento dentro de una tabla.

4.Selección de celdas, filas, columnas, tabla.

5.Modificando el tamaño de filas y columnas.

6.Modificando los márgenes de las celdas

7.Aplicando formato a una tabla (bordes, sombreado, autoformato).

8.Cambiando la estructura de una tabla (insertar, eliminar, combinar y dividir celdas, filas y columnas).

9.Otras opciones interesantes de tablas (Alineación vertical del texto de una celda, cambiar la dirección del

texto, convertir texto en tabla y tabla en texto, Ordenar una tabla, introducción de fórmulas, fila de encabezados).

#### UNIDAD DIDÁCTICA 7. CORRECCIÓN DE TEXTOS CON LAS HERRAMIENTAS DE ORTOGRAFÍA Y GRAMÁTICA, UTILIZANDO LAS DIFERENTES POSIBILIDADES QUE OFRECE LA APLICACIÓN.

1.Selección del idioma.

2.Corrección mientras se escribe.

3.Corrección una vez se ha escrito, con menú contextual (botón derecho).

4.Corrección gramatical (desde menú herramientas).

5.Opciones de Ortografía y gramática.

6.Uso del diccionario personalizado.

7.Autocorrección.

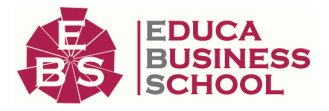

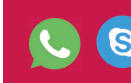

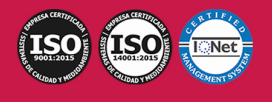

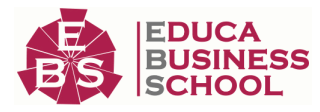

#### 8.Sinónimos.

9.Traductor.

#### UNIDAD DIDÁCTICA 8. IMPRESIÓN DE DOCUMENTOS CREADOS EN DISTINTOS FORMATOS DE PAPEL, Y SOPORTES COMO SOBRES Y ETIQUETAS.

1.Impresión (opciones al imprimir).

2.Configuración de la impresora.

#### UNIDAD DIDÁCTICA 9. CREACIÓN DE SOBRES Y ETIQUETAS INDIVIDUALES Y SOBRES, ETIQUETAS Y DOCUMENTOS MODELO PARA CREACIÓN Y ENVÍO MASIVO.

 1.Creación del documento modelo para envío masivo: cartas, sobres, etiquetas o mensajes de correo electrónico.

2.Selección de destinatarios mediante creación o utilización de archivos de datos.

3.Creación de sobres y etiquetas, opciones de configuración.

4.Combinación de correspondencia: salida a documento, impresora o correo electrónico

#### UNIDAD DIDÁCTICA 10. INSERCIÓN DE IMÁGENES Y AUTOFORMAS EN EL TEXTO PARA MEJORAR EL ASPECTO DEL MISMO.

1.Desde un archivo.

2.Empleando imágenes prediseñadas.

3.Utilizando el portapapeles.

4.Ajuste de imágenes con el texto.

5.Mejoras de imágenes.

6.Autoformas (incorporación y operaciones que se realizan con la autoforma en el documento).

7.Cuadros de texto, inserción y modificación.

8.Inserción de WordArt.

### UNIDAD DIDÁCTICA 11. CREACIÓN DE ESTILOS QUE AUTOMATIZAN TAREAS DE FORMATO EN PÁRRAFOS CON ESTILO REPETITIVO Y PARA LA CREACIÓN DE ÍNDICES Y PLANTILLAS.

1.Estilos estándar.

2.Asignación, creación, modificación y borrado de estilos.

#### UNIDAD DIDÁCTICA 12. UTILIZACIÓN DE PLANTILLAS Y ASISTENTES QUE INCORPORA LA APLICACIÓN Y CREACIÓN DE PLANTILLAS PROPIAS BASÁNDOSE EN ESTAS O DE NUEVA CREACIÓN.

1.Utilización de plantillas y asistentes del menú archivo nuevo.

2.Creación, guardado y modificación de plantillas de documentos.

#### UNIDAD DIDÁCTICA 13. TRABAJO CON DOCUMENTOS LARGOS

1.Creación de tablas de contenidos e índices

2.Referencias cruzadas

3.Títulos numerados

4.Documentos maestros y subdocumentos.

UNIDAD DIDÁCTICA 14. FUSIÓN DE DOCUMENTOS PROCEDENTES DE OTRAS APLICACIONES DEL PAQUETE OFIMÁTICO UTILIZANDO LA INSERCIÓN DE OBJETOS DEL MENÚ INSERTAR.

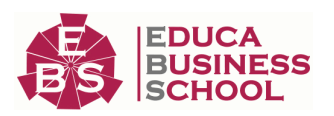

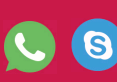

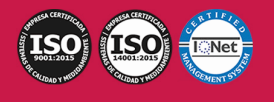

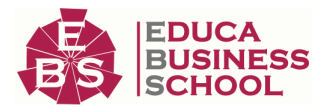

1.Con hojas de cálculo.

2.Con bases de datos.

3.Con gráficos.

4.Con presentaciones.

#### UNIDAD DIDÁCTCA 15. UTILIZACIÓN DE LAS HERRAMIENTAS DE REVISIÓN DE DOCUMENTOS Y TRABAJO CON DOCUMENTOS COMPARTIDOS

1.Inserción de comentarios.

2.Control de cambios de un documento

3.Comparación de documentos

4.Protección de todo o parte de un documento.

#### UNIDAD DIDÁCTICA 16. AUTOMATIZACIÓN DE TAREAS REPETITIVAS MEDIANTE GRABACIÓN DE **MACROS**

1.Grabadora de macros.

2.Utilización de macros.

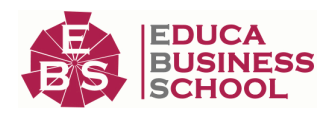

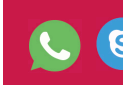

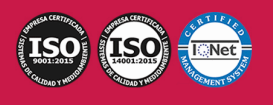